«Презентация подготовлена для конкурса «Интернешка» http://interneshka.org/».

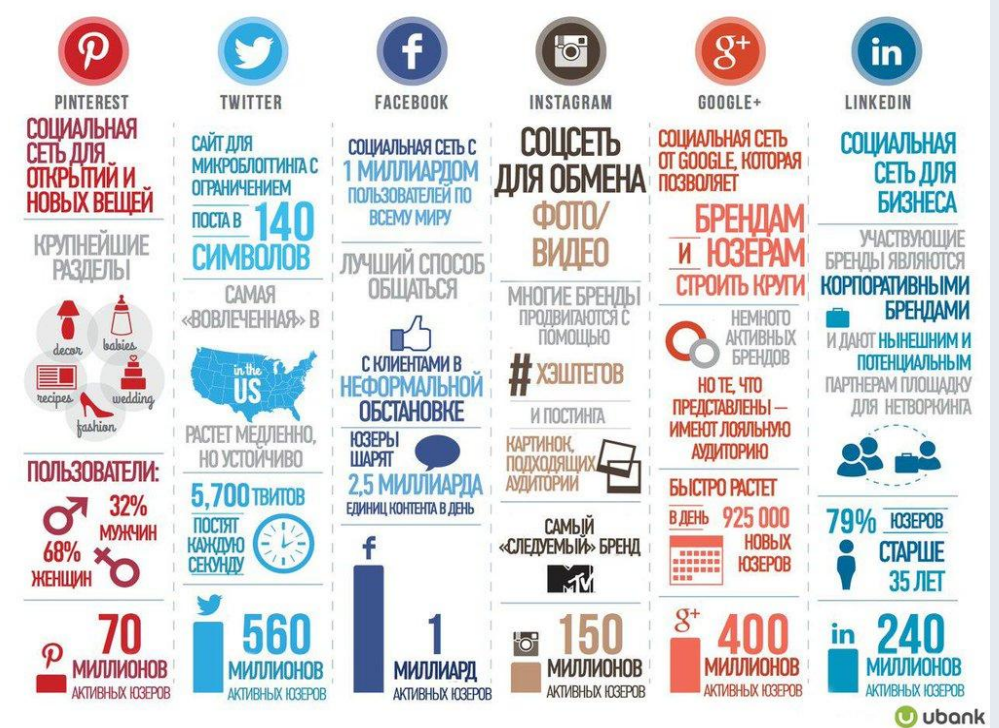

# Подготовила: Чешук Ксения

219

П Что такое социальная сеть

П История возникновения

П Разновидности социальных сетей

П Возможности социальных сетей

П Безопасность при работе в социальных

сетях

 $E_{SC}$   $\sqrt{5}$ 

219

# Социальная сеть -

платформа, онлайн-сервис или веб-сайт, предназначенные для построения, отражения и организации социальных взаимоотношений в Интернете.

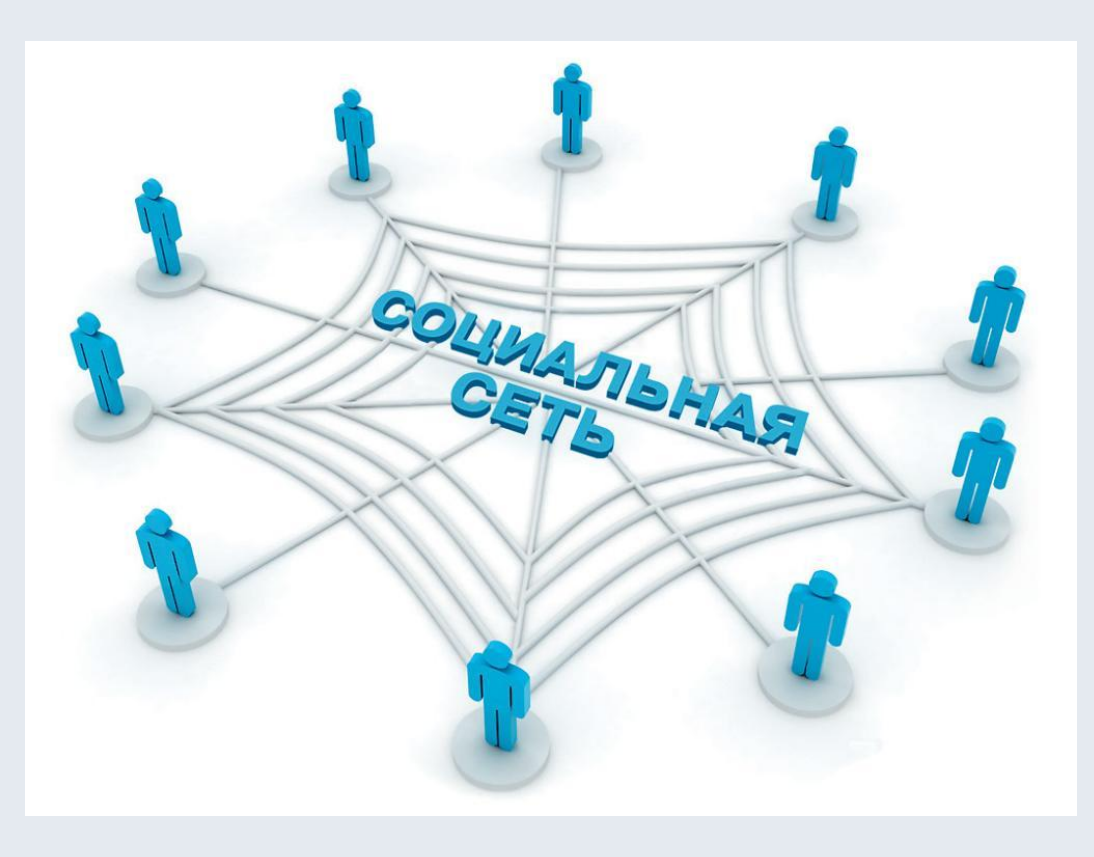

2 19

В уже довольно далеком 1995-ом году американец Рэнди Конрадс создал первую в мире социальную сеть - аналог современных «Одноклассников». Даже название было то же - Classmates. Этот ресурс предназначался для общения с бывшими одноклассниками и сокурсниками. Classmates популярны до сих пор и насчитывают более 50 000 000 участников.

classmates<sup>®</sup>

Официальным началом бума социальных сетей принято считать 2003-2004 года, когда были запущены LinkedIn, MySpace u Facebook

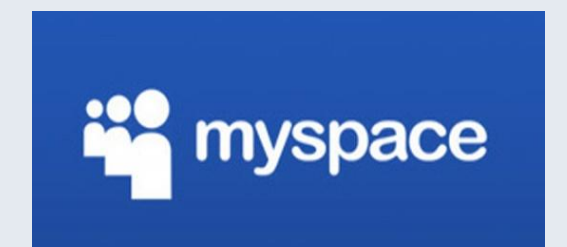

Linked 111

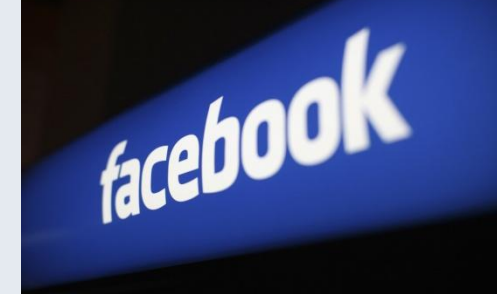

### Сервисы для совместной работы с документами

#### Геосоциальные сети

позволяют налаживать социальные связи на основании географического положения пользователя. При этом используются различные инструменты геолокации

#### Корпоративные социальные сети

решают задачи организации и сопровождения деятельности компании

#### Профессиональные

#### социальные сети

создаются для общения на профессиональные темы, обмена опытом и информацией, поиска и предложения вакансий, развития деловых связей. Примеры: LinkedIn, Мой Круг, Профессионалы.ру.

• Во всех социальных сетях можно размещать данные о себе, причём не только личные данные, но и, к примеру, портфолио при поиске работы. • В социальной сети можно найти не только бывших одноклассников, но и настоящих единомышленников. Для этого существуют сообщества и

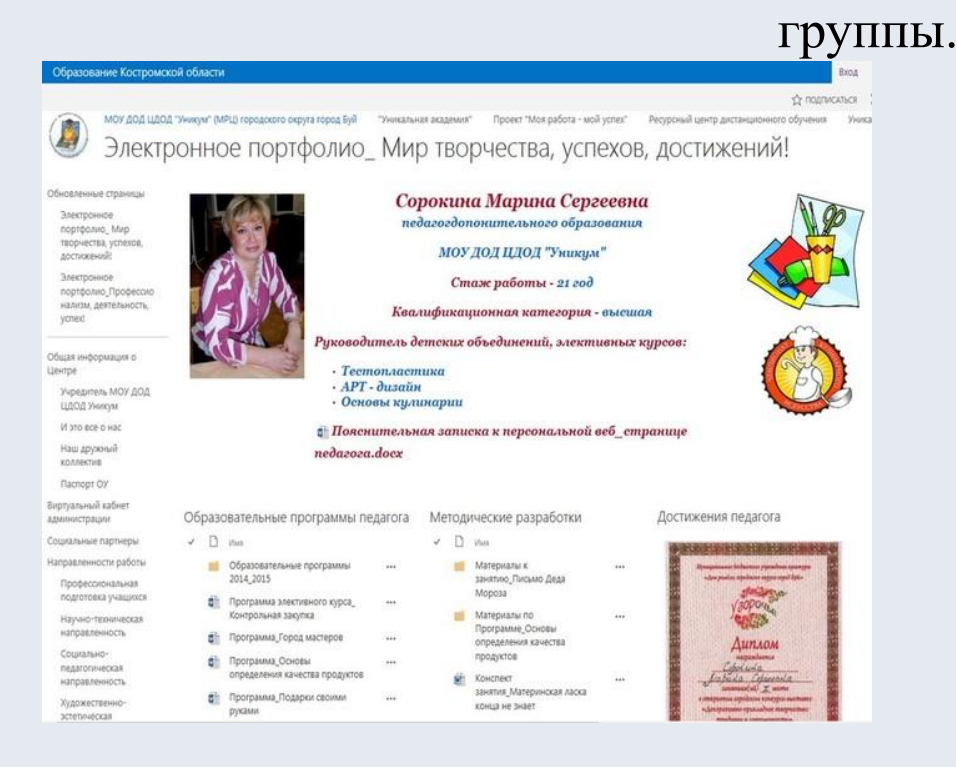

 $E_{SC}$ 

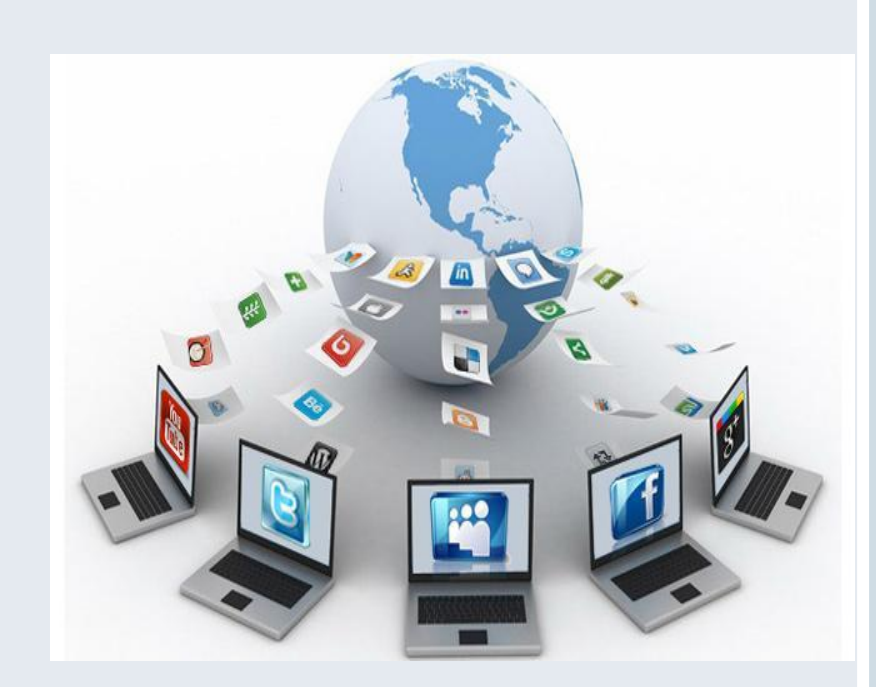

• С помощью всевозможных опросов онлайн, которые в любой социальной сети провести не составляет никакого труда, можно проводить настоящие маркетинговые исследования, с помощью которых многие производственные компании и торговые марки смогут развиваться в нужном направлении.

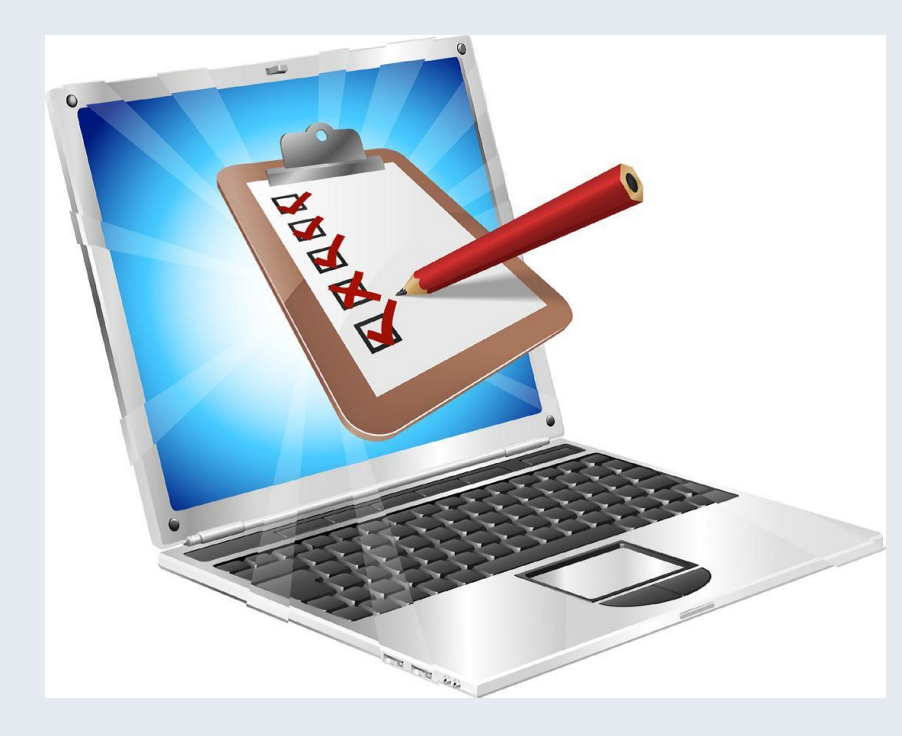

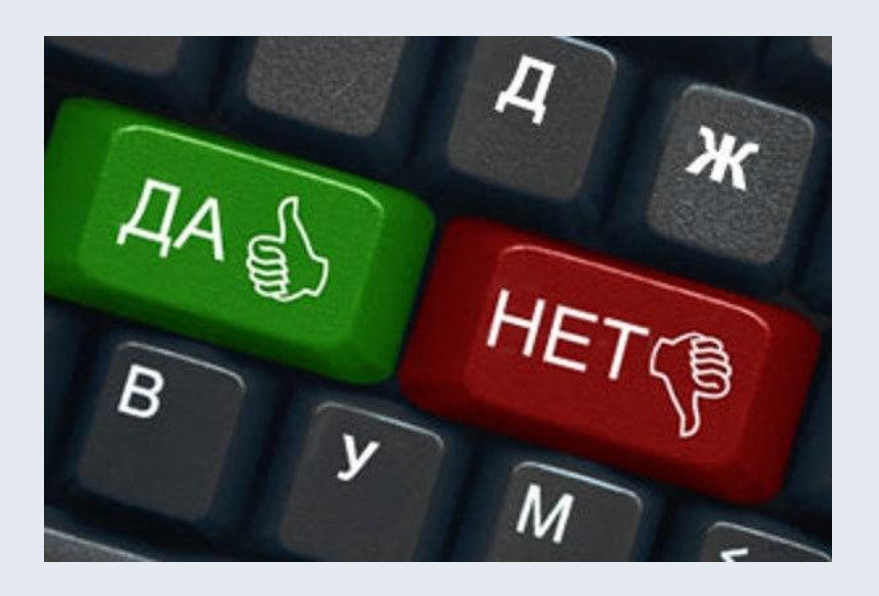

Здесь находится огромное количество информации, причём, наиболее ценно то, что эта информация не скачана на каком-то незнакомом сайте, а добавлена другим пользователем, который проверил её на себе или родных и близких, ведь советы на подобных ресурсах, чаще всего, даются из личного опыта. А, значит, пользоваться ими можно без всякой опаски.

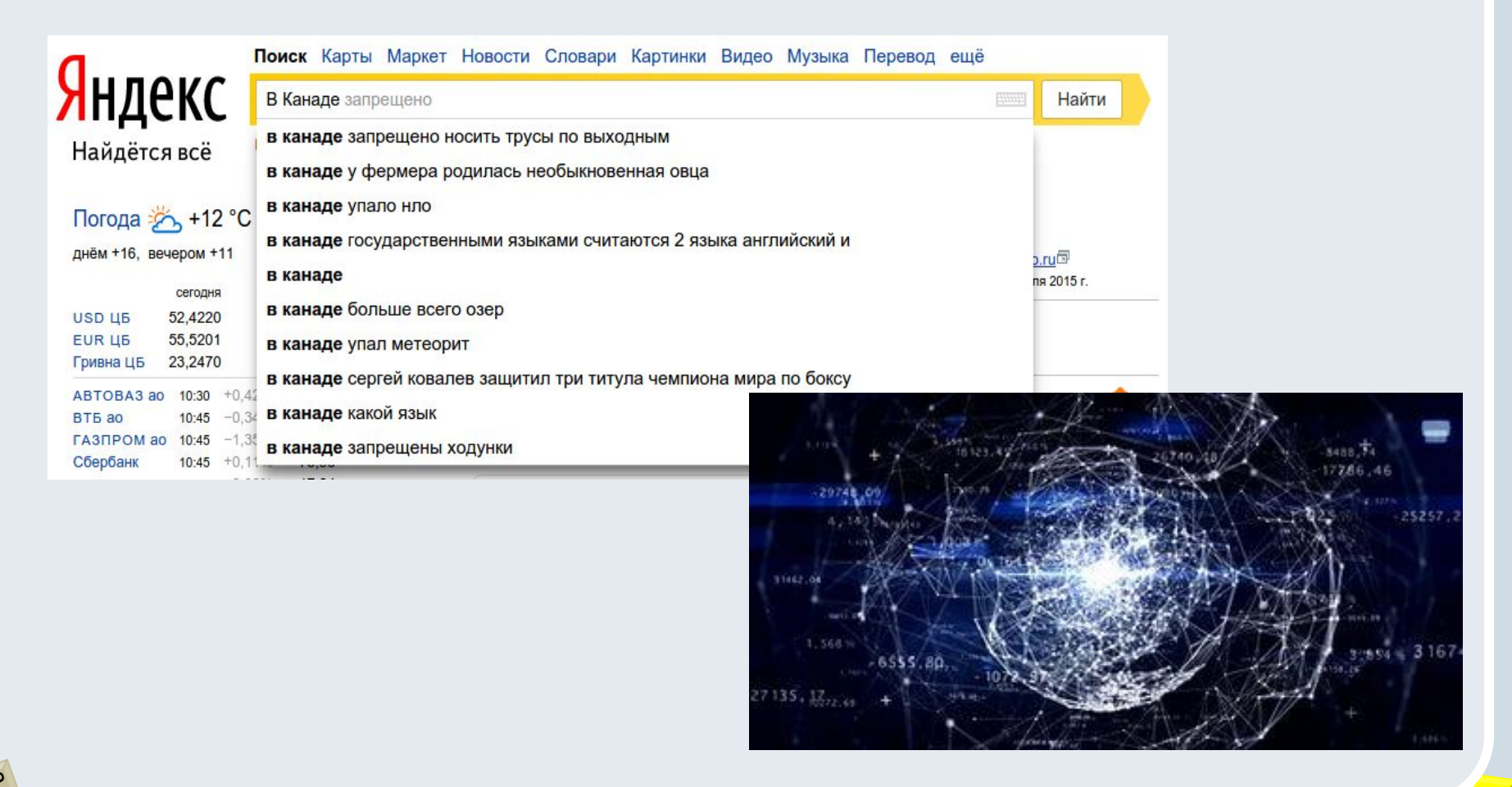

В социальных сетях возможно многое. Здесь можно узнать, как правильно приготовить настоящий хачапури или греческий салат, где можно купить щенка афганской борзой и чем вылечить бронхит?

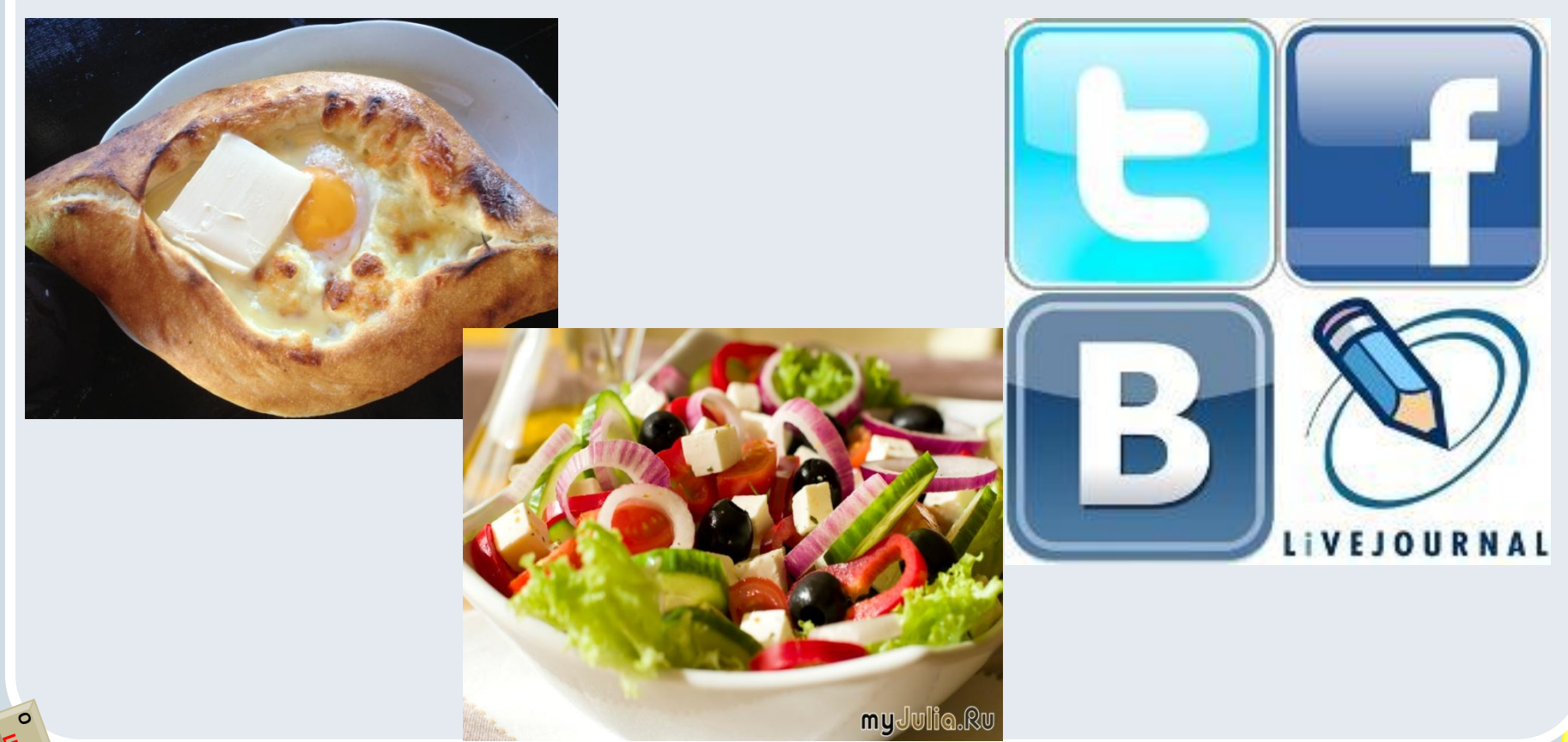

В последние годы в России тема безопасности подростков в сети Интернет стала активно обсуждаться, что дало возможность выявить некоторые характерные угрозы, что, практически, в полной мере характерно и для социальных сетей, как объективной реальности Сети.

#### К числу таких угроз относят:

- сексуальная эксплуатацию несовершеннолетних;
- склонение несовершеннолетних к сексуальным действиям (груминг);
- контент с признаками разжигания расовой, национальной, религиозной вражды, пропаганды тоталитарных сект;
- пропаганда и публичное оправдание терроризма;
- киберунижение и кибертравля;
- сцены физического насилия над несовершеннолетними;
- пропаганда и распространение наркотиков;
- интернет-мошенничество и программно-технические угрозы.

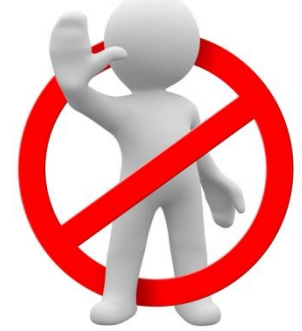

Основным источником заражения компьютера является Интернет. Вирус может попасть на компьютер при скачивании и открытии файла, при открытии вложений в почте и даже просто при посещении сайта, на котором размещен вредоносный код.

## Один из способов защиты - использование безопасных DNS-серверов.

При посещении сайта, он будет сначала проверяться на стороне DNSсервера, и только потом показываться пользователю. Если сайт заражен или это подставной сайт, то он будет блокироваться.

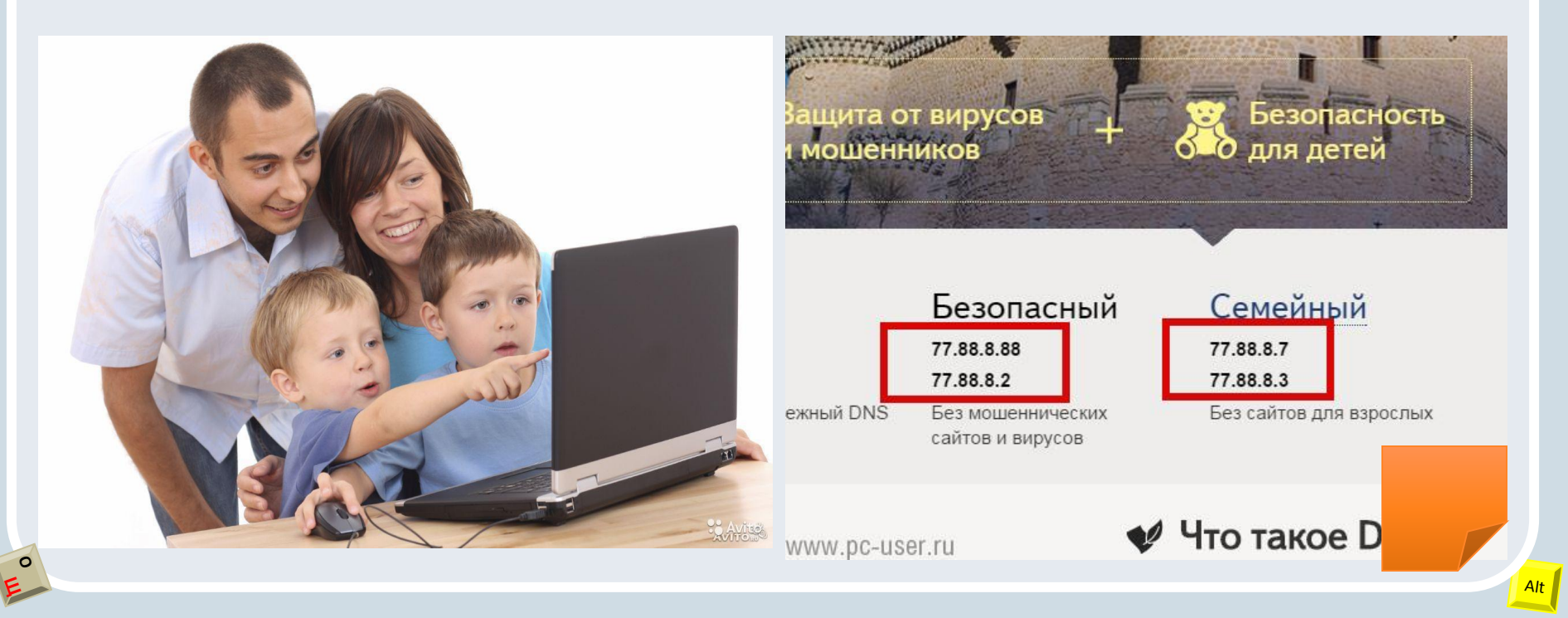

# CHACHO 32 BHIMAHIC

 $E_{SC}$   $\sqrt{5}$